**GSFC JPSS CMO November 15, 2023 Released** 

474-00448-03-05, Revision A Joint Polar Satellite System (JPSS) Code 474

# **Joint Polar Satellite System Algorithm Specification Volume III: Operational Algorithm Description (OAD) for the OMPS Nadir Profile RDR/SDR**

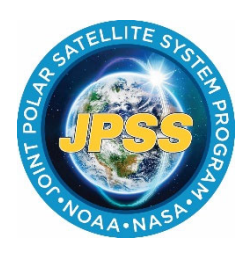

NOAA / NASA

**Goddard Space Flight Center Greenbelt, Maryland** 

# **Joint Polar Satellite System Algorithm Specification Volume III: Operational Algorithm Description (OAD) for the OMPS Nadir Profile RDR/SDR**

### **Review/Signature/Approval Page**

#### **Prepared By:**

LEO Ground Services Project SE

#### **Approved By:**

Kellyann Jeletic LEO Ground Services Project SEIT Lead

Nicolaie Todirita LEO Ground Services Project Manager

**Electronic Approval available on-line at: https://jpssmis.gsfc.nasa.gov/frontmenu\_dsp.cfm**

# **Preface**

This document is under JPSS Ground configuration control. Once this document is approved, JPSS approved changes are handled in accordance with Class I and Class II change control requirements as described in the JPSS Configuration Management Procedures, and changes to this document shall be made by complete revision.

Any questions should be addressed to:

JPSS Configuration Management Office NASA/GSFC Code 474 Greenbelt, MD 20771

# **Change History Log**

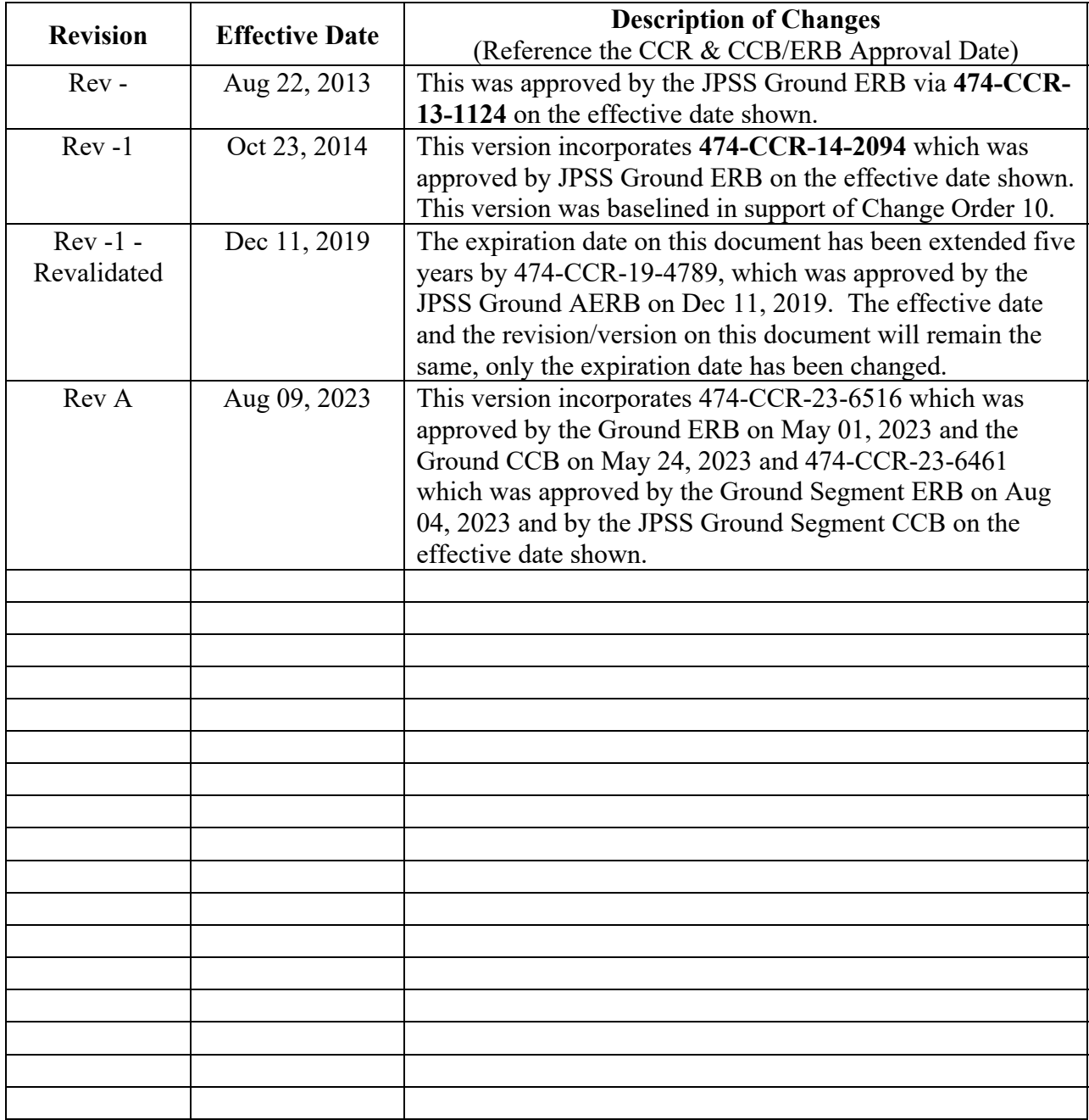

# **Table of Contents**

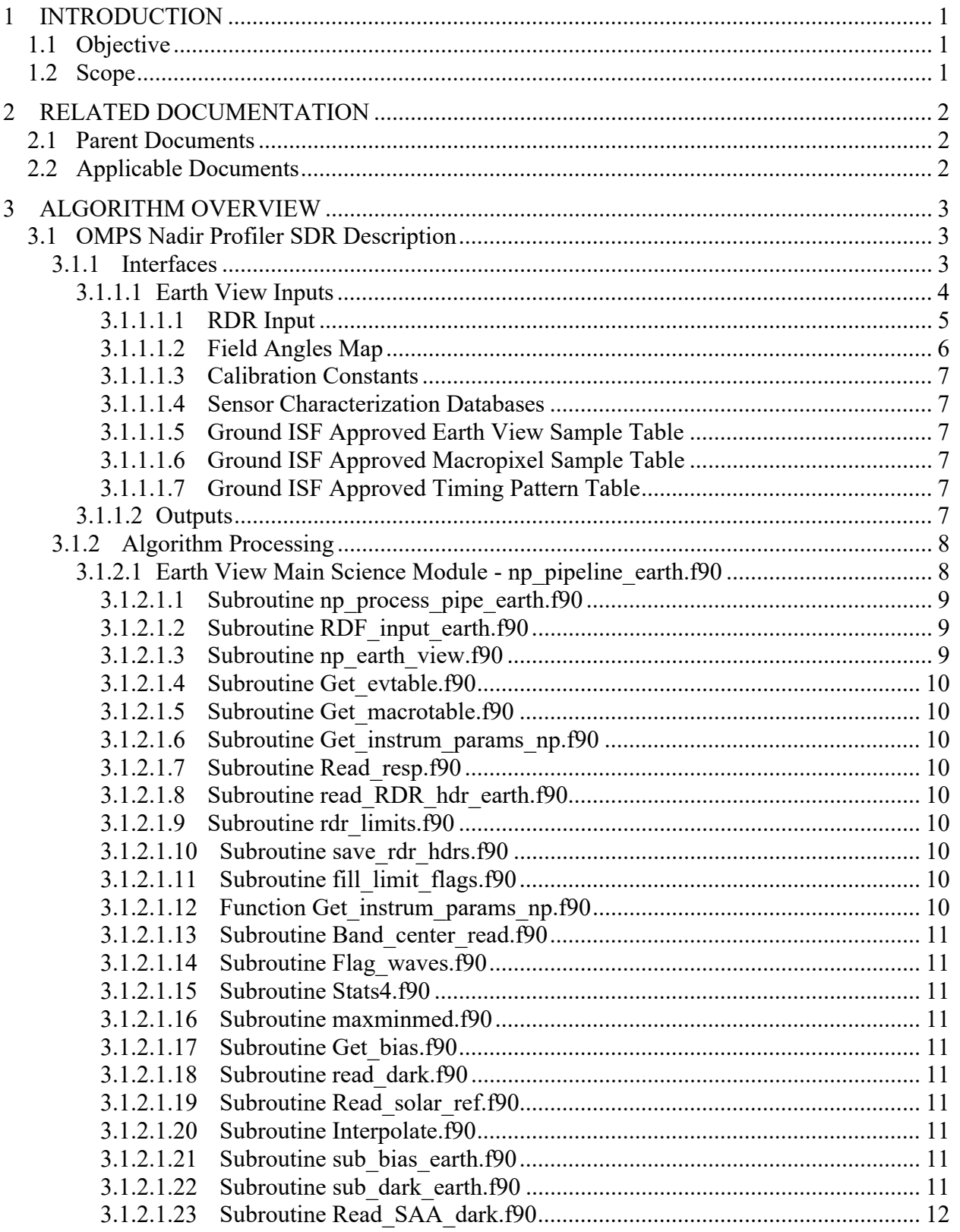

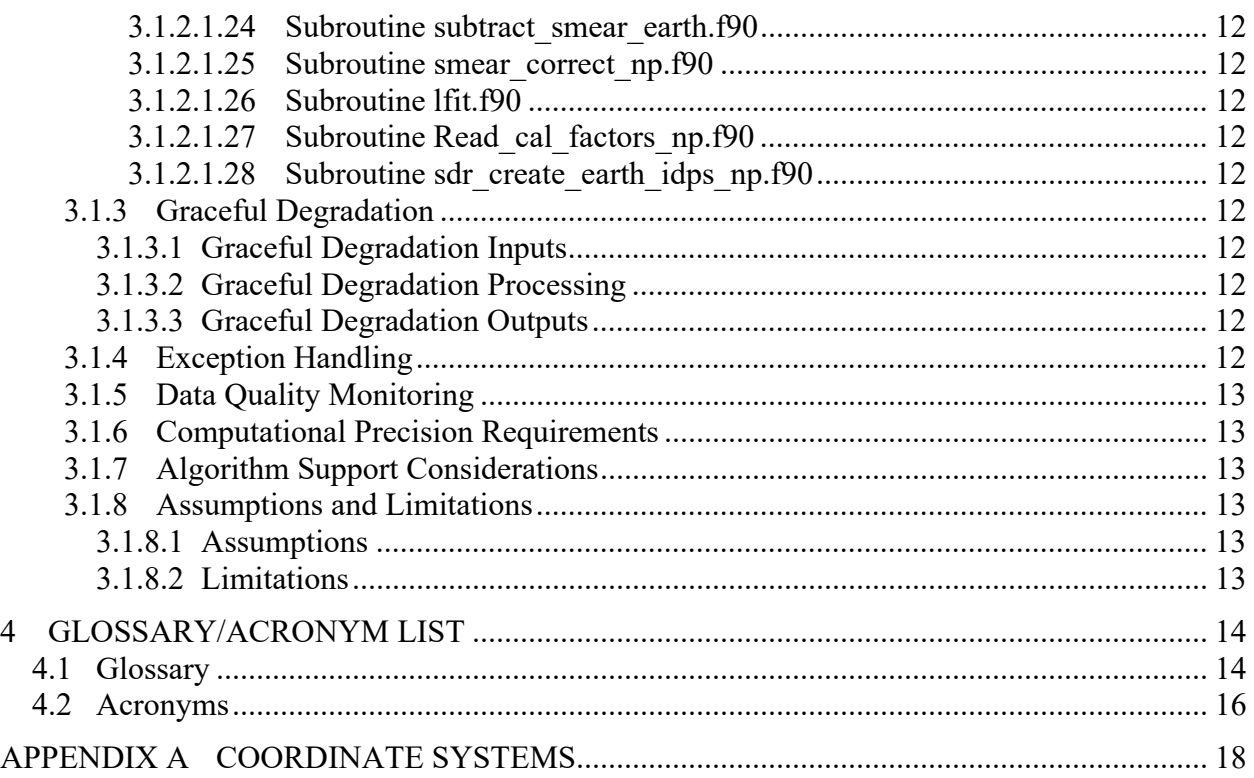

# **List of Figures**

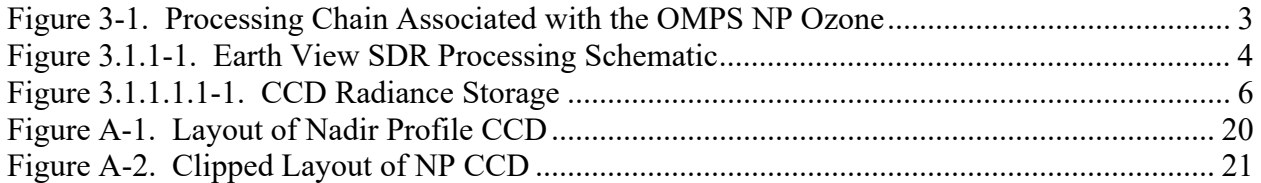

# **List of Tables**

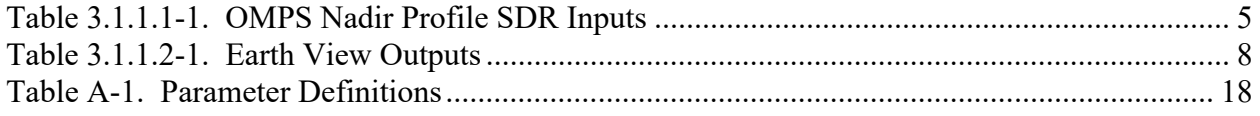

### **1 INTRODUCTION**

#### **1.1 Objective**

The purpose of this Operational Algorithm Description (OAD) document is to express, in computer-science terms, the remote sensing algorithms that produce the Joint Polar Satellite System (JPSS) end-user data products. These products are individually known as Raw Data Records (RDRs), Temperature Data Records (TDRs), Sensor Data Records (SDRs) and Environmental Data Records (EDRs). In addition, any Intermediate Products (IPs) produced in the process. The OAD provides a software description of that science as implemented in the operational ground system.

The purpose of an OAD is two-fold:

Provide initial implementation design guidance to the operational software developer.

Capture the "as-built" operational implementation of the algorithm reflecting any changes needed to meet operational performance/design requirements.

An individual OAD document describes one or more algorithms used in the production of one or more data products. The scope of this document is limited to the description of the core operational algorithm(s) required to create the OMPS Nadir Profile (NP) SDR.

#### **1.2 Scope**

The scope of this document is limited to the description of the core operational algorithm(s) required to create the OMPS NP SDR.

### **2 RELATED DOCUMENTATION**

The latest JPSS document(s) can be obtained from URL:

https://jpssmis.gsfc.nasa.gov/frontmenu\_dsp.cfm. JPSS Project documents have a document number starting with 470, 472 or 474 indicating the governing Configuration Control Board (CCB) (Program, Flight, or Ground) that has the control authority of the document.

#### **2.1 Parent Documents**

The following reference document is the Parent Document from which this document has been derived. Any modification to a Parent Document will be reviewed to identify the impact upon this document. In the event of a conflict between a Parent Document and the content of this document, the JPSS Program CCB has the final authority for conflict resolution.

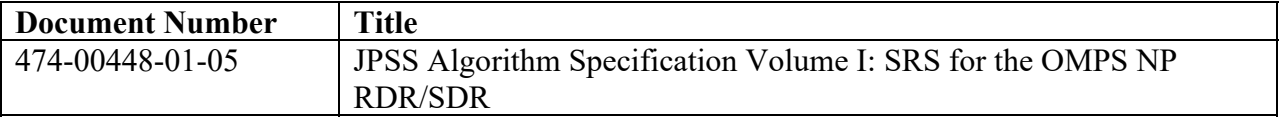

#### **2.2 Applicable Documents**

The following documents are the Applicable Documents from which this document has been derived. Any modification to an Applicable Document will be reviewed to identify the impact upon this document. In the event of conflict between an Applicable Document and the content of this document, the JPSS Program CCB has the final authority for conflict resolution.

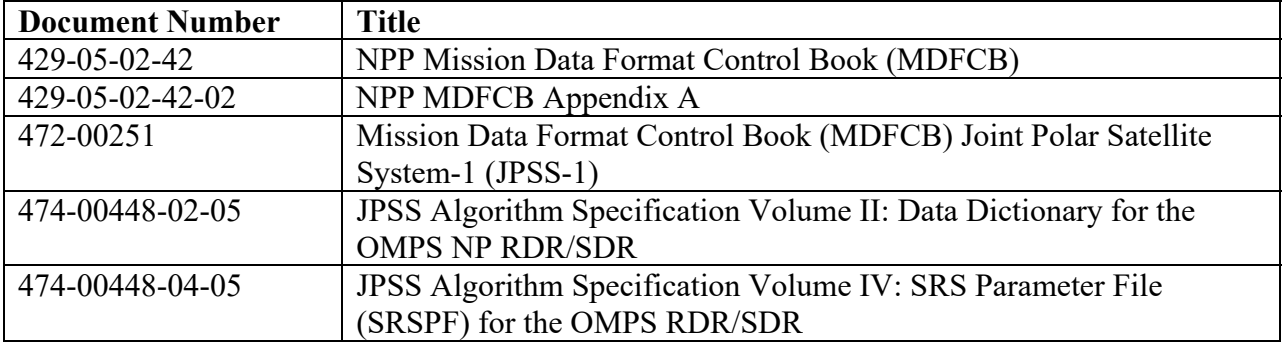

### **3 ALGORITHM OVERVIEW**

This document is the operational algorithm description for the NP SDR algorithm. The processing relationship between RDRs, SDRs and the NP EDR is illustrated in Figure 3-1 below. NOTE: The Calibration flow has been removed from IDPS and is processed in GRAVITE.

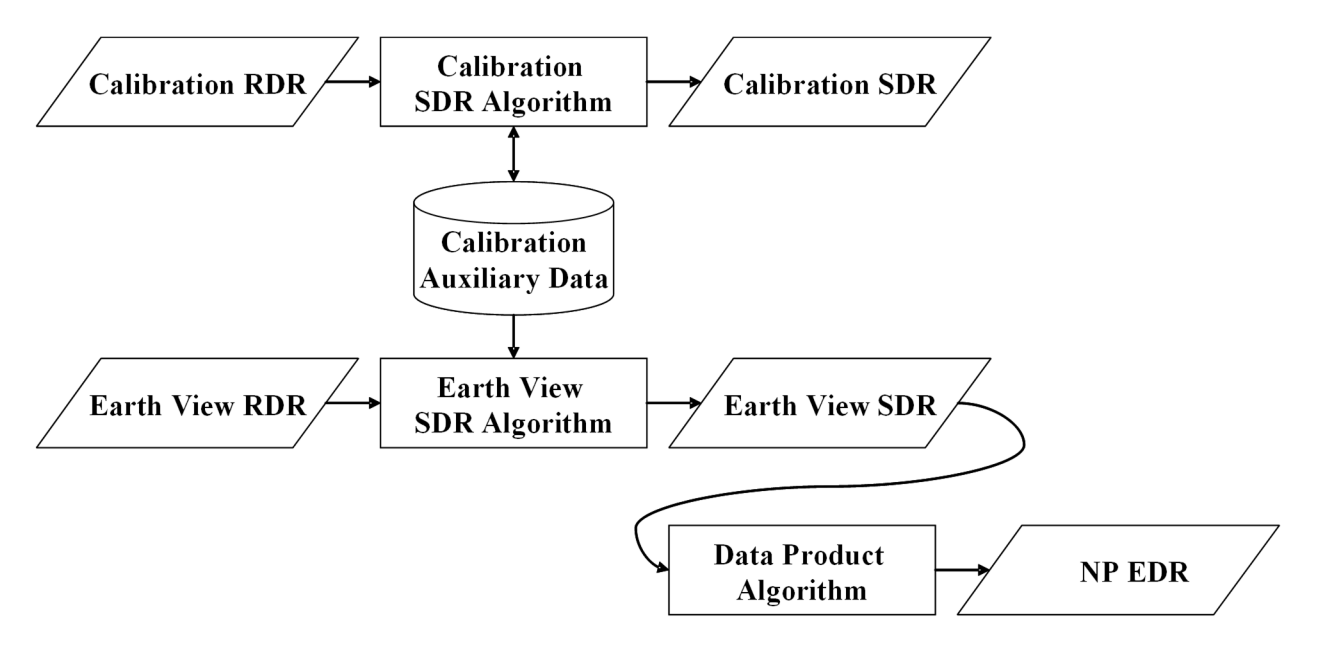

**Figure 3-1. Processing Chain Associated with the OMPS NP Ozone** 

#### **3.1 OMPS Nadir Profiler SDR Description**

The OMPS Nadir Profiler SDR algorithm processes input from Raw Data Records (RDRs) into Sensor Data Records (SDRs). Two basic RDR types, Earth view and calibration, are processed by separate SDR Algorithm processes. The primary products of calibration processing are auxiliary data that store the results of calibration analyses done off-line in GRAVITE. These auxiliaries are subsequently used during Earth data processing to adjust the spectral and radiometric calibrations of those data. The basic components of SDR data processing: signal correction, calibration analysis, and calibration application, are all automated. Intervention is required only for approving upload tables and the synchronized configuration tables used in the ground system.

#### 3.1.1 Interfaces

The NP SDR algorithm is initiated by the Infrastructure (INF) Software Item (SI) to begin processing the data. The INF SI provides tasking information to the algorithm indicating which granule is processed. The Data Management (DMS) SI provides data storage and retrieval capability. The interface to these SIs is implemented by FORTRAN libraries and a library of C++ classes.

A simplified form of the Earth View SDR algorithm is shown in Figure 3.1.1-1. The driver instantiates an algorithm wrapper that facilitates a systematic approach to several key activities performed by all IDPS algorithms: process initialization, acceptance of tasking information from INF, retrieval of inputs via DMS, initialization of outputs, metadata handling, and storage of outputs via DMS.

The INF Time API is used for observation time conversion. The CMN GEO, OMPS Utility, and quaternion libraries are used for geolocation and calculation of observing angles. These libraries are compiled separately from the NP SDR algorithm and are linked to the NP SDR algorithm as a library.

After inputs are retrieved, RDRs are verified and granule data is geolocated with the aid of the CMN GEO library. The algorithm executes the Earth View signal correction code to yield calibrated radiances and stores SDRs via DMS.

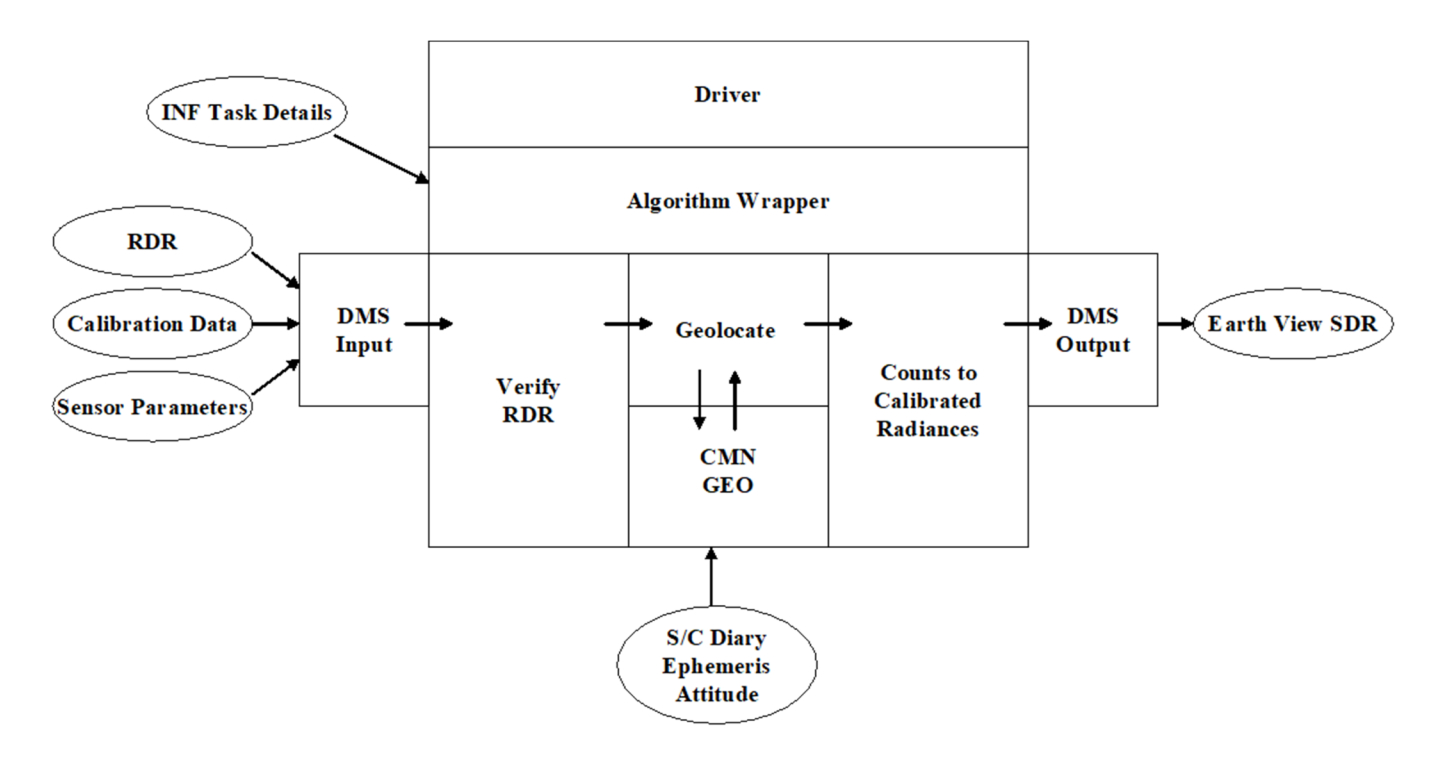

**Figure 3.1.1-1. Earth View SDR Processing Schematic** 

#### 3.1.1.1 Earth View Inputs

The Earth View algorithm uses a number of inputs as listed in Table 3.1.1.1-1. Each input is listed as a separate entry in this table and are described in more detail in the sections below. In the sections below, "Ground ISF" refers to the Ground Integrated Support Facility.

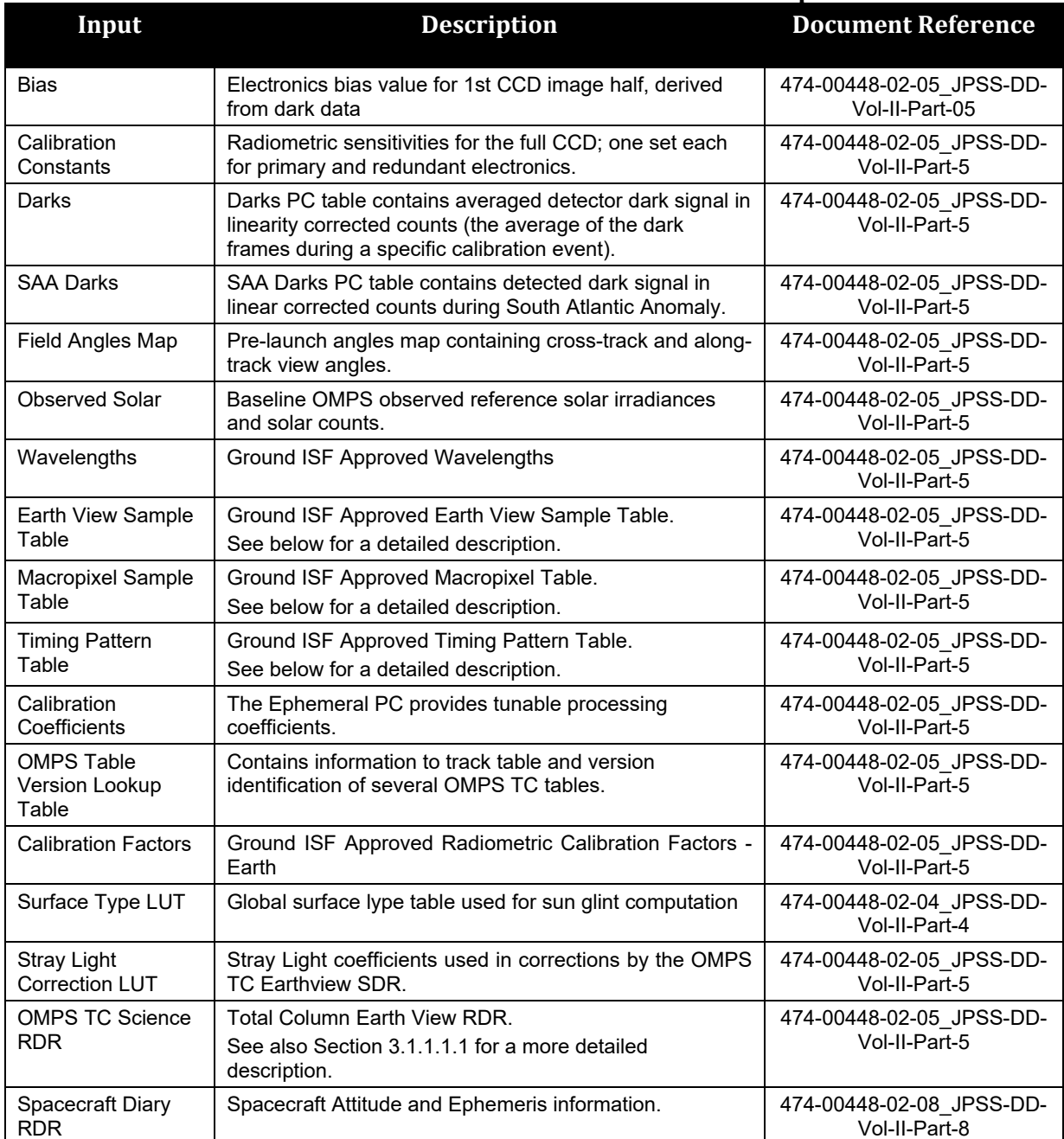

#### **Table 3.1.1.1-1. OMPS Nadir Profile SDR Inputs**

#### 3.1.1.1.1 RDR Input

The SRS 474-00448-02-05 JPSS-DD-Vol-II-Part-5 contains the RDR input parameters assumed by the SDR algorithm for the Nadir Profiler Earth View RDR (e.g., APID 561). The size of the radiance data block stored in each RDR depends on which type of RDR it is:

compressed/uncompressed or medium/low resolution. For images that are less than full frame, the quantity of radiance data can be determined by consulting the appropriate sample table for that image type. Appendix A contains additional details of coordinate systems used by the sample tables.

Figure 3.1.1.1.1-1 illustrates the radiance data storage locations expected by the SDR algorithm. The information from the sample tables will supply the specific pixel locations of the radiance data, overclock pixels and smear pixels on the full array (390x364).

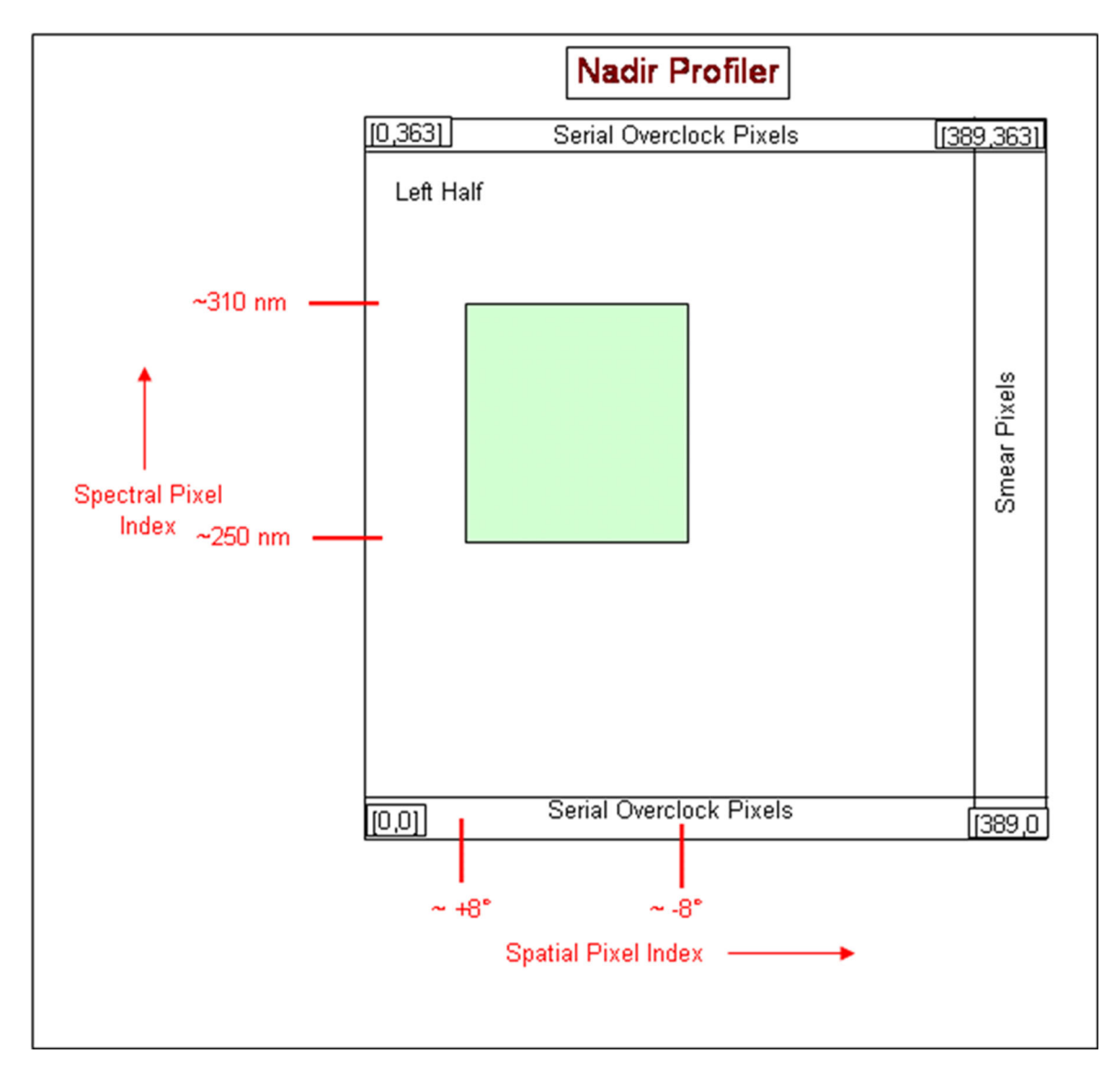

**Figure 3.1.1.1.1-1. CCD Radiance Storage** 

#### 3.1.1.1.2 Field Angles Map

The nominal NP nadir view along the ground track consists of a set of angles relative to the nadir. To geolocate the NP data, the algorithm uses a map of these field angles derived from prelaunch view characterizations. To fully geolocate the NP data, the algorithm combines the view angles with the cross track angle separations from nadir and the spacecraft attitude and ephemeris. Therefore one must supply the algorithm with all the field angles, both along track and cross track, for it to have a map of the view angles for every illuminated pixel in the input

RDR data. These look angles are derived from the SRG (spatial registration) database from BATC.

#### 3.1.1.1.3 Calibration Constants

The algorithm uses radiometric calibration constants to convert detected counts into irradiances or radiances. A single constant relates the digital number to radiometric units for each pixel. The radiometric response varies with wavelength and spatial position and is measured by the calibration team before launch for input to the algorithm.

The radiometric calibration constants are used in the np\_earth\_view subroutine to calculate earth radiances. This data is derived from BATC's RAD database. It contains the irradiance calibration coefficients. The data is organized into groups: one for primary electronics, the other for secondary electronics. See Table 3.1.1.1-1 for format details.

#### 3.1.1.1.4 Sensor Characterization Databases

The sensor characterization databases (SCDBs) contain the information needed to geolocate and calibration the measured radiances. Their use and format are described in detail in the SCDB ICD (Document #2255337, Rev C). The values in the databases are taken from the hdf5 format delivered by BATC to DPSE and converted directly into text format. IDPS has converted this text format to these formats now used in the operational algorithm.

The input of these tables is controlled by the Table Versions Lookup Table which contains the configuration combinations used in the flight software and maps that configuration to the ground versions used by O&S. See Table 3.1.1.1-1 for the format of the Table Versions Lookup Table.

#### 3.1.1.1.5 Ground ISF Approved Earth View Sample Table

The array in this input contains a map of the full CCD. It is in the flight-like sample table convention. The values indicate which pixels on the CCD are used (or not used) and which are bad. The data is derived from BATC's STB database (sample table and bad pixel).

#### 3.1.1.1.6 Ground ISF Approved Macropixel Sample Table

The array in this input contains a map of the full CCD. All pixels corresponding to an Earth view Macropixel contain a value from 1-N where N is the total number of macropixels. A value of zero indicates that the pixel is not part of a macropixel. A negative value indicates that the pixels is part of a macropixel that is all bad. The data is derived from BATC's STB database (sample table and bad pixel).

#### 3.1.1.1.7 Ground ISF Approved Timing Pattern Table

The timing pattern table gives the number of frames, coadds and integration times for each of the different types of datatypes: Earth, Dark, Solar and Lamp. The lamp integration times come from BATC's LED database (Linearity and LED Signal).

#### 3.1.1.2 Outputs

Earth view SDRs are discussed in Section 3.1.1.2.1, calibration databases are detailed in Section 3.1.1.2.3 and uplink files are described in Section 3.1.1.2.4. Each Earth View output is listed as a separate entry in this table.

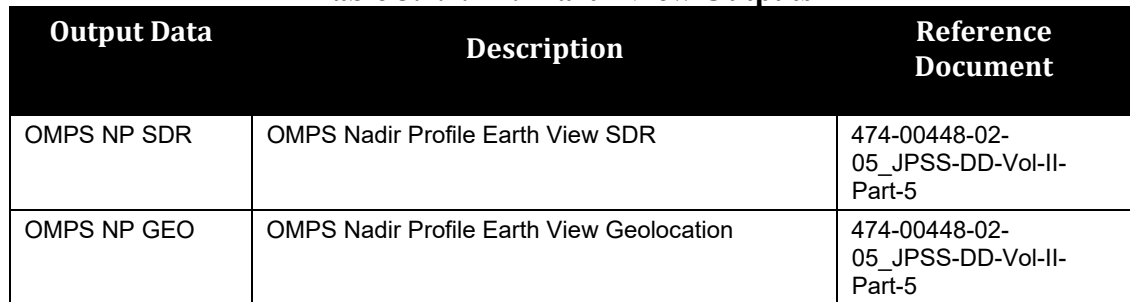

#### **Table 3.1.1.2-1. Earth View Outputs**

#### 3.1.2 Algorithm Processing

The Earth View SDR algorithm processes an individual granule at a time. After verifying the RDR, the number of macropixels is verified to prevent degradation in the operational environment. The number of macropixels are totaled and individually compared to the prescribed configuration in the Macropixel Table. If the quantities match, processing continues. If the quantities do not match, the task is rejected and an SDR\_FAIL message is sent to INF to prevent retasking for this granule until a time at which more complete data has been received by IDPS.

The Earth View SDR algorithm safely assumes that it only needs to process raw Earth View data since the ING SI has conveniently only allowed data received under APID 561 to be stored as OMPS NP Science RDRs.

When processing a granule of OMPS data, the resultant SDR contains scene-specific data only for scenes observed during that granule.

Due to the specialization of processing between calibration and earth view data and the assumptions made in the organization of raw data, the science algorithm has been developed into two separate executables. One exclusively processes Earth View RDRs in IDPS; the other is run in the GRAVITE environment and exclusively processes Calibration RDRs. High level modules have been specialized for each of these executables; however, the calibration-only modules have been removed from IDPS and only shared modules still usable by the Earth View executable remain. Section 2.1.2.2 and its subsections detail the specialized Earth View processing. These sections include low level assumptions, data checks, and assessments that are performed in the algorithm.

The processing of RDRs is driven by a series of sample tables which describe which pixels were used for each RDR – e.g., the Earth View Sample Table is a map of which pixels were used in the Earth View frame observations. The tables describe the locations of smear pixels as well as observation pixels. During the mission, changes to the flight software sample tables are synchronized with the sample tables used by the ground software to maintain sampling integrity.

3.1.2.1 Earth View Main Science Module - np\_pipeline\_earth.f90

The **np\_pipeline\_earth.f90** function represents the interface between the algorithm wrapper and the science processing. This function calls Get instrum params np.f90 to define the OMPS NP sensor parameters (CCD spatial map, CCD spectral map, and channel spectral functions). It

also calls **RDF\_input\_earth.f90** to input each one of the NP verified RDRs in the current granule. Finally the function calls **np** process pipe earth.f90 to perform the science processing for an Earth View RDR by calling **np\_earth\_view.f90**.

#### 3.1.2.1.1 Subroutine np\_process\_pipe\_earth.f90

Subroutine **np** process pipe earth.f90 continues the setup and initialization process before calling **np\_earth\_view.f90**. Then wavelengths are gathered in **Band\_center\_read.f90**. The **np\_earth\_view.f90** subroutine is a major module that is described in its own sections below. **np\_process\_pipe\_earth.f90** calls **Get\_instrum\_params\_np**, **Read\_spec\_earth**, **Band\_center\_read**, **Flag\_waves**, **np\_earth\_view** and is called by **np\_pipeline\_earth**.

#### 3.1.2.1.2 Subroutine RDF\_input\_earth.f90

**RDF** input.f90 is called once per tasking, accepting a verified RDR as its input. It then extracts RDR Command & Telemetry header data and raw Earth View CCD data. This subroutine also checks limits on all the RDR data.

read RDR hdr earth.f90 is called to extract header information from the verified RDR. Next, the EV sample table is consulted to position the stream of samples into CCD coordinates.

Header information is stored with **save rdr hdrs.f90** and radiances stored in array *raw* data are transferred to Earth storage arrays. The **fill limits flags.f90** subroutine stores limits flags set in rdr limits.f90 for the Earth data type.

This subroutine calls **read\_RDR\_hdr\_earth**, **rdr\_limits**, **save\_rdr\_hdrs**, and **fill\_limit\_flags**. It is called by **np\_pipeline\_earth**.

#### 3.1.2.1.3 Subroutine np\_earth\_view.f90

A major branch of the SDR Algorithm is the processing of Earth view data. The routine np\_earth\_view.f90 starts with some initialization for stray light. The routine **np\_earth\_view.f90** starts by acquiring bias data by using Get bias.f90. The bias is subtracted from all Earth view data by sub bias earth.f90. Next, the dark data is read and subtracted from the Earth view data by **sub\_dark\_earth.f90,** and the smear data is calculated and removed by

**subtract** smear earth.f90. If the stray light correction flag is turned on, stray light correction is performed. For NOAA-20 OMPS-NP there is a secondary straylight correction to remove inband straylight caused by solar intrusion. The correction only applies where the spacecraft solar zenith angle exceeds 57.5 degrees in the northern hemisphere. Calibration factors applicable for the day of the observations are selected by **Read** cal factors np.f90. The reference solar spectrum is input by **Read\_solar\_ref.f90**, omitting irradiances on bad pixels**,** and transformed to the current wavelength scale by using irradiance shift factors from the Wavelengths auxiliary input. The sensor response calibration factors are also re-binned to Earth view macro-pixel resolution, while dropping bad pixels. The overall calibration is computed and applied to the earth counts to yield calibrated radiances, which are stored in the array *earth*. The calibrated radiances for the macropixels are then checked and flagged for unusually high radiances. Finally, earth radiances are stored in the Earth View SDR in shared memory.

Mapping of the signal and radiometric corrections to the following subroutines is straightforward.

#### 3.1.2.1.4 Subroutine Get\_evtable.f90

This subroutine interprets the earth-view sample table which dictates which pixels are used for data processing. The variable, badpixBATC, contains 0 for bad or unused pixels and 1 for good pixels.

#### 3.1.2.1.5 Subroutine Get\_macrotable.f90

This subroutine interprets the macrotable which indicates which pixels belong to which macropixel. This subroutine along with Get sctable and Get ledtable specify the mapping information need to process the RDR. See Appendix A for the variables associated with mapping.

#### 3.1.2.1.6 Subroutine Get instrum params np.f90

Get instrum params.f90 inputs a series of sensor parameters. Next, data in the radiance calibration constants input is ingested into the processing environment by the subroutine **Read\_resp.f90**, and stored in array *radevresp* (used with *resp\_piece* to calculate the *cal* variable in **np\_earth\_view.f90** subroutine). This subroutine also transfers values from the Spectral Registration Pixel Map LUT to the wmap array. Earth scene reference wavelengths are calculated from the *wmap* values along with min and max wavelengths. Finally, the data in the spectral response function input is used to update the *wave\_pro*f, *offsetw*, and *wavefunc* arrays. It is called by **np** pipeline earth.

#### 3.1.2.1.7 Subroutine Read\_resp.f90

This subroutine reads in the radiance calibration constants and irradiance calibration constants, converts the data from Full Array coordinates to CVO coordinates, and removes any bad pixels. It calls no other methods, but is called by **Get\_instrum\_params\_np.f90**.

#### 3.1.2.1.8 Subroutine read\_RDR\_hdr\_earth.f90

This subroutine reads the header parameters from the verified RDR and uses the header parameters to initialize program variables.

CCSDS\_APID is used to specify the datatype (561=EARTH, 565=CALIB). CALIB data is ignored. Note that TC\_ROWS and TC\_COLS are not used.

#### 3.1.2.1.9 Subroutine rdr\_limits.f90

RDR values are screened by this subroutine. Currently the minimum and maximum values used in the screening process are simply based on the planned storage size of the variable. These must be updated with more physically realistic values to be effective for operations. It is called by **RDF\_input\_earth**.

#### 3.1.2.1.10 Subroutine save\_rdr\_hdrs.f90

Transfer header variables into storage arrays by data type.

#### 3.1.2.1.11 Subroutine fill limit flags.f90

Transfer limits flags into storage arrays by data type.

#### 3.1.2.1.12 Function Get instrum params np.f90

Get instrum params np.f90 inputs a series of sensor parameters. Please see description above.

#### 3.1.2.1.13 Subroutine Band\_center\_read.f90

If the Wavelengths auxiliary input does not exist, set band center wavelengths to original values. If input exists, select wavelengths and supporting data entries for the same day as the current Earth view data.

#### 3.1.2.1.14 Subroutine Flag\_waves.f90

Performs statistical analysis of wavelengths assigned to each Earth view RDRs, wavelength flag is set if wavelengths fall outside pre-determined min/max range.

#### 3.1.2.1.15 Subroutine Stats4.f90

Subroutine **Stats4** computes median, mean, standard deviation, min and max values of real\*4 array x of n elements. **Stats4** calls **maxminmed** and is called by **Flag\_waves**, **sub\_dark\_earth**, and **np\_earth\_view**.

#### 3.1.2.1.16 Subroutine maxminmed.f90

Subroutine **maxminmed** computes the maximum, minimum, and median of an array. This subroutine was written to replace the use of subroutines from Numerical Recipes. This module also implements the routines SELECT and PARTITION from Horowitz and Sahni (1978), Fundamentals of Computer Algorithms.

#### 3.1.2.1.17 Subroutine Get\_bias.f90

The subroutine **Get** bias collects the most recent bias value from the Biases auxiliary input.

#### 3.1.2.1.18 Subroutine read\_dark.f90

Subroutine **read\_dark** obtains, from the Darks auxiliary input, the most recent dark current image and store it in memory for further use during data processing.

#### 3.1.2.1.19 Subroutine Read solar ref.f90

Subroutine **Read solar ref** gets the Day 1 Reference Solar Flux (RSF) from the Observed Solar LUT.

#### 3.1.2.1.20 Subroutine Interpolate.f90

This subroutine finds a value by linear interpolation of array x, y for point u.

#### 3.1.2.1.21 Subroutine sub\_bias\_earth.f90

Subroutine **sub bias earth** subtracts sensor electronics bias from all Earth view frames, using the bias value from the newest dark data.

#### 3.1.2.1.22 Subroutine sub\_dark\_earth.f90

Using the most appropriate recent available dark data, this subroutine subtracts dark counts from the earth view data. The process is carried out in three steps: 1) defining the dark data to use, 2) binning dark data at calibration resolution to Earth view macro-pixel resolution, 3) subtracting dark counts from Earth view counts. The subroutine obtains the appropriate dark from either the Darks or SAA Darks auxiliary inputs. Next, the average dark counts are calculated at Earth view macro-pixel resolution for three CCD regions: beginning smear, middle data, and ending smear columns. Finally, the locally spatially averaged macro-pixel dark signal is subtracted from the Earth view counts for each separate spatial Earth data cell.

#### 3.1.2.1.23 Subroutine Read\_SAA\_dark.f90

Subroutine **Read\_SAA\_dark** passes SAA dark data from the SAA Darks auxiliary input into memory for use in subtracting SAA darks data from SAA Earth data.

#### 3.1.2.1.24 Subroutine subtract\_smear\_earth.f90

This subroutine calculates the amount of smear in the dataset and then subtracts the smear from the earth data. It assumes that the smear is found in the center of the nosmear rows of the data array. These data are averaged over each column and that value is subtracted from "real" earth data in that column to estimate the excess light hitting the CCD while it is being read-out.

#### 3.1.2.1.25 Subroutine smear\_correct\_np.f90

This subroutine detects and corrects for transient values in the smear pixels. This is done by removing outliers and noise. Outliers are greater than max\_threshold and are replaced with the median value of the smear counts. Noise is smoothed by using a least squares cubic polynomial fit and replacing values exceeding min\_threshold by the fit value. The least squares fit is repeated on values less than min threshold which are replaced with the fit value. This subroutine accounts for the differences in the smear structure between the S-NPP and J01 (NOAA-20) spacecraft.

#### 3.1.2.1.26 Subroutine lfit.f90

This subroutine computes the least squares cubic polynomial fit for smear transient correction in smear correct np.f90.

#### 3.1.2.1.27 Subroutine Read\_cal\_factors\_np.f90

This subroutine retrieves appropriate calibration factors from the Cal Factors – Earth auxiliary input based on day and year.

#### 3.1.2.1.28 Subroutine sdr\_create\_earth\_idps\_np.f90

Write into the DMS output buffer an IDPS formatted Earth view SDR.

3.1.3 Graceful Degradation

None.

3.1.3.1 Graceful Degradation Inputs

None.

3.1.3.2 Graceful Degradation Processing

None.

3.1.3.3 Graceful Degradation Outputs

None.

3.1.4 Exception Handling

The SDR algorithm has been designed to complete execution under a wide variety of nonoptimum situations. For example, missing input data are created from best available data when possible (and reasonable) and the code includes workarounds for many situations where the quality of the CCD data is low.

Potential long-term bad pixels are identified off-line in GRAVITE and are excluded from calculations only after being approved by the Ground ISF. The identification of long term bad pixels currently relies only on off-line processing of snapshots of the dark current. A fit in time to the dark current images, as well as comparison to solar image flagged pixels would improve the accuracy of long term bad pixel identification.

3.1.5 Data Quality Monitoring

None.

3.1.6 Computational Precision Requirements

The OMPS NP SDR algorithm is coded to use 'real' and 'integer' declared variables for the most part. Double precision real variables are used for computational accuracy in a few subroutines.

3.1.7 Algorithm Support Considerations

None.

- 3.1.8 Assumptions and Limitations
- 3.1.8.1 Assumptions

All necessary data will be available and provided within the necessary time constraints.

3.1.8.2 Limitations

None have been identified at this time.

13

### **4 GLOSSARY/ACRONYM LIST**

#### **4.1 Glossary**

Below is a glossary of terms most applicable for this OAD.

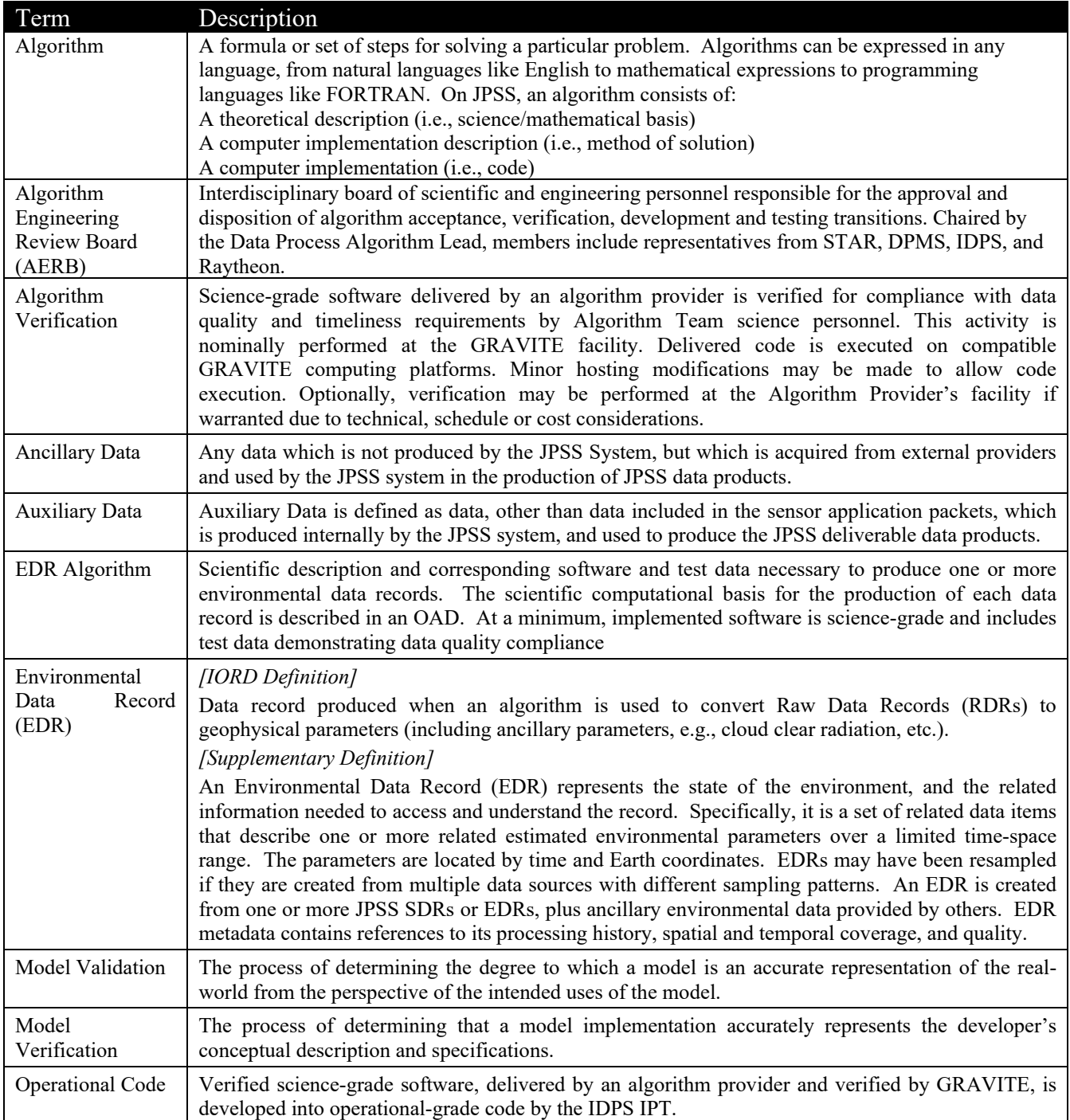

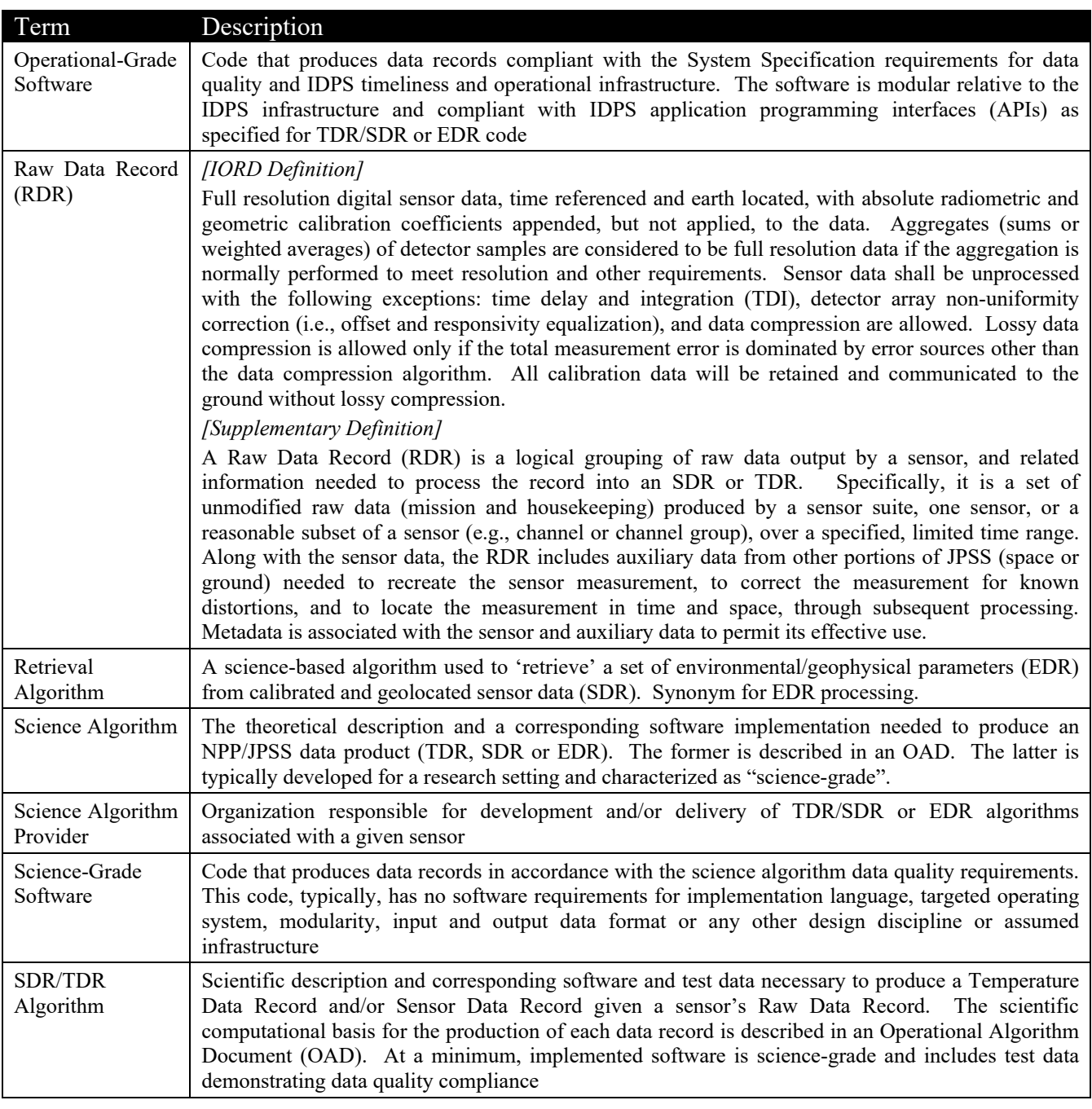

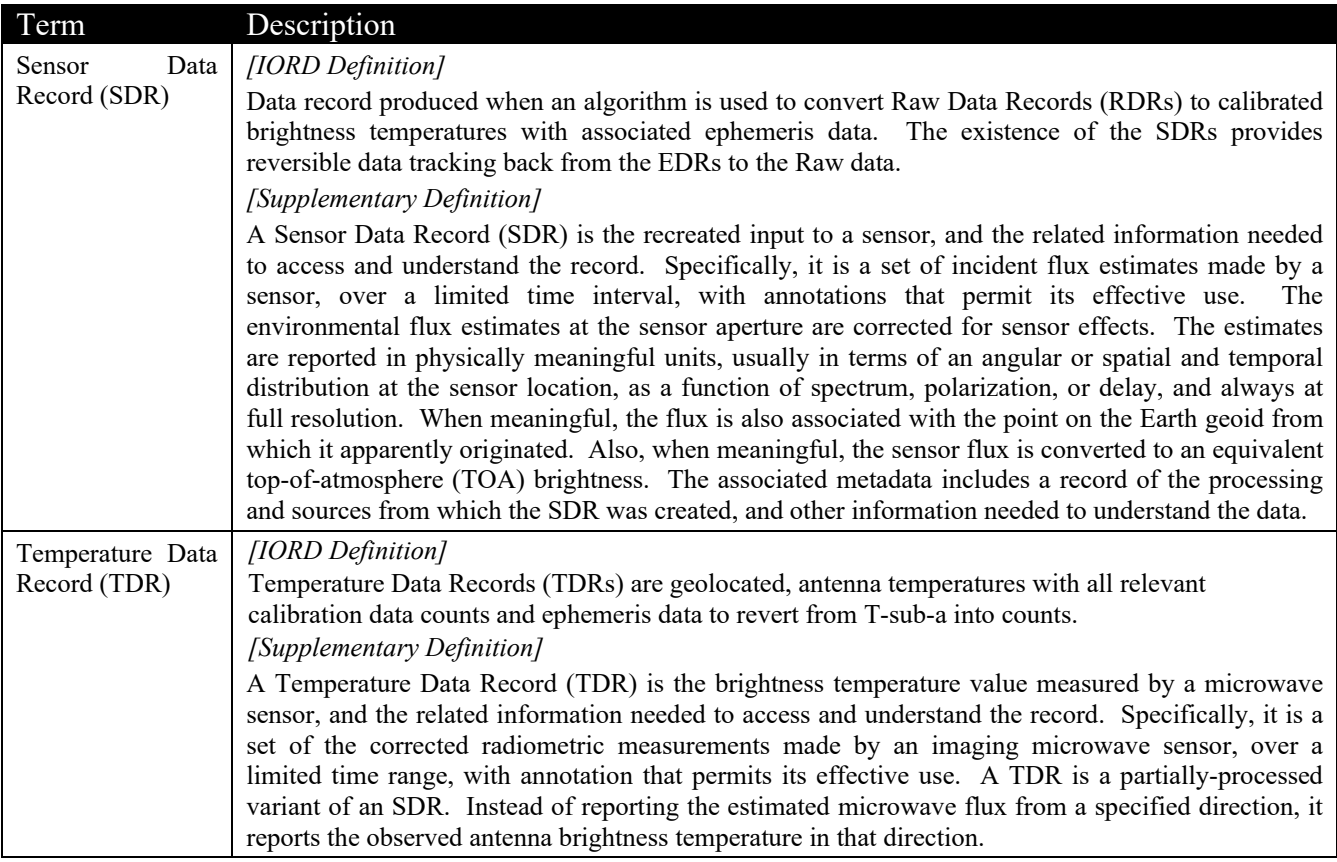

#### **4.2 Acronyms**

Below is a list of acronyms most applicable for this OAD.

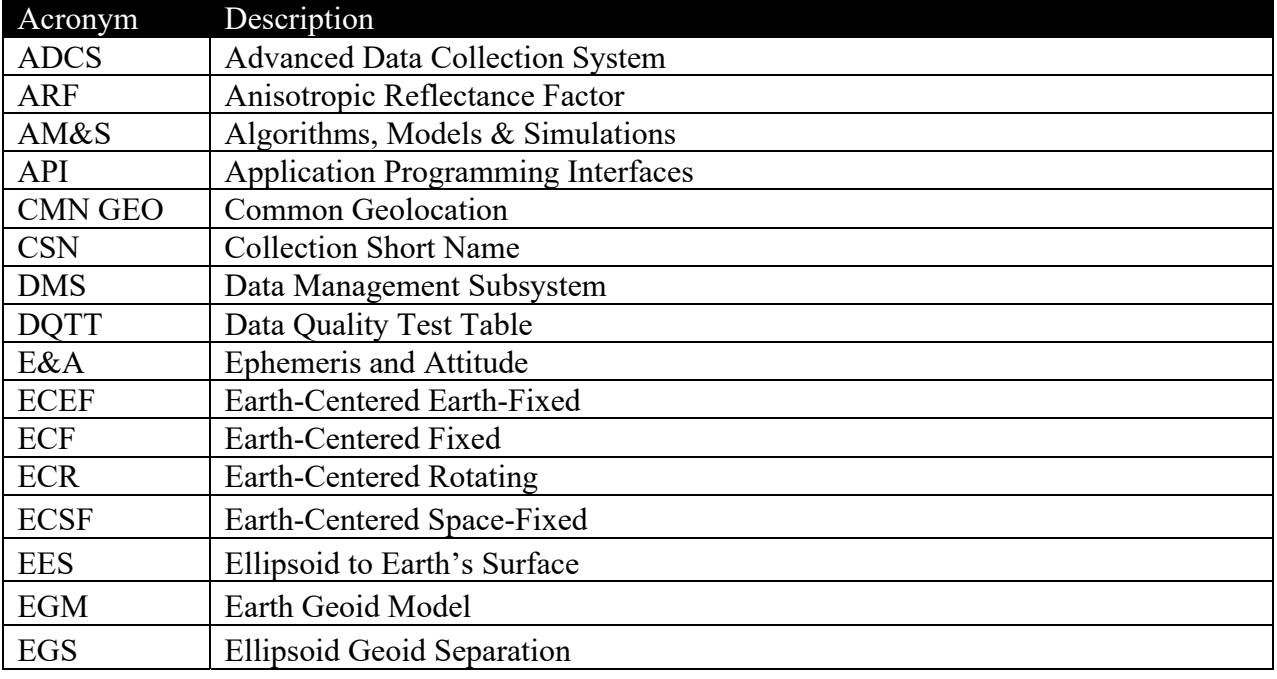

Check the JPSS MIS Server at https://jpssmis.gsfc.nasa.gov/frontmenu\_dsp.cfm to verify that this is the correct version prior to use.

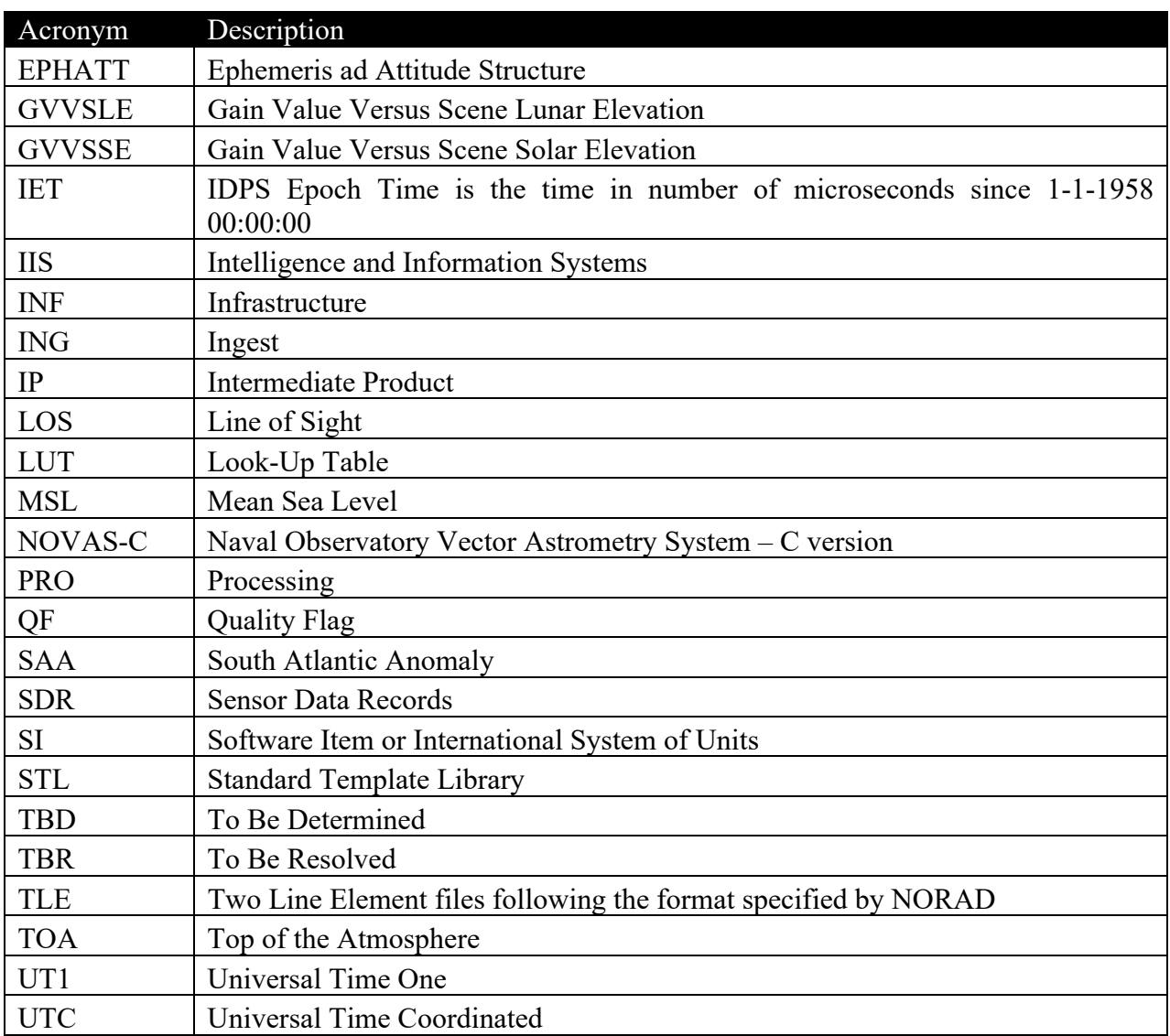

# **Appendix A Coordinate Systems**

This appendix provides a detailed description of the coordinate systems and variables used to describe them throughout the SDR Algorithm. BATC has generated a series of SCDBs characterizing the Nadir Profile sensor. The original assumption of a uniform data structure (all used data contained on the same 390x145 pixels on the CCD) is no longer valid, so a more flexible array sizing scheme was required.

The BATC databases give detailed information on macropixel sampling, bad pixels, solar diffuser sampling and lamp sampling. The array variations occur in both the spatial and spectral directions. In the spectral dimension, spectral smile causes the spectral size to be non-uniform. In the spatial dimension, OMPS DADD-Nadir Profile Sample Table and Bad Pixel Database (IN0092SDB-011) outlines how the macropixel sizing can vary depending on the SPATIALFLAG setting. Table A-1 shows the parameters defined from the sample table. The information is discussed in more detail in the rest of the appendix. Most of the arrays used throughout the Algorithm are initialized to the maximum possible size, and then only the "working" part of the array is used once the dimensions have been determined from the sample tables.

For ease of coding, the smear pixels and non-smear pixels were treated in separate arrays. All of the arrays are described using a series of vectors throughout the code. In all the most recent versions of the DADDs, only one macropixel is expected for NP, but the flexibility to allow for additional macropixels has been built into the code.

Figure A-1 and Figure A-2 visually show some of the dimensions described in the table. Whenever the array refers to a pixel size it is relative to the frame of reference shown in Figure A-1. Figure A-2 shows the maximum sizes of the smear and view regions, but the typical used region is much smaller, as indicated in Figure A-1.

| Parameter   | Definition and Notes                                             |
|-------------|------------------------------------------------------------------|
| maxctpx     | Maximum number of cross track macropixels. (fixed 5)             |
| maxsmear    | Maximum number of cross track smear macropixels. (fixed 1)       |
| maxmac      | Total number of macropixels (smear and view) (fixed 6, maxctpx + |
|             | maxsmear)                                                        |
| noctpx      | Variable Number of view macropixels (nominally 1)                |
| nosmear     | Number of smear macropixels (nominally 1)                        |
| no spat ccd | total number of spatial pixels on the CCD (fixed 390)            |
| no spec ccd | total number of spectral pixels on the CCD (fixed 364)           |
| nospace     | total number of spatial pixels on the CCD without smear (tunable |
|             | <b>350)</b>                                                      |
| max macros  | Maximum number of macropixels. (fixed 2184,                      |
|             | maxmac*no spec ccd)                                              |

**Table A-1. Parameter Definitions** 

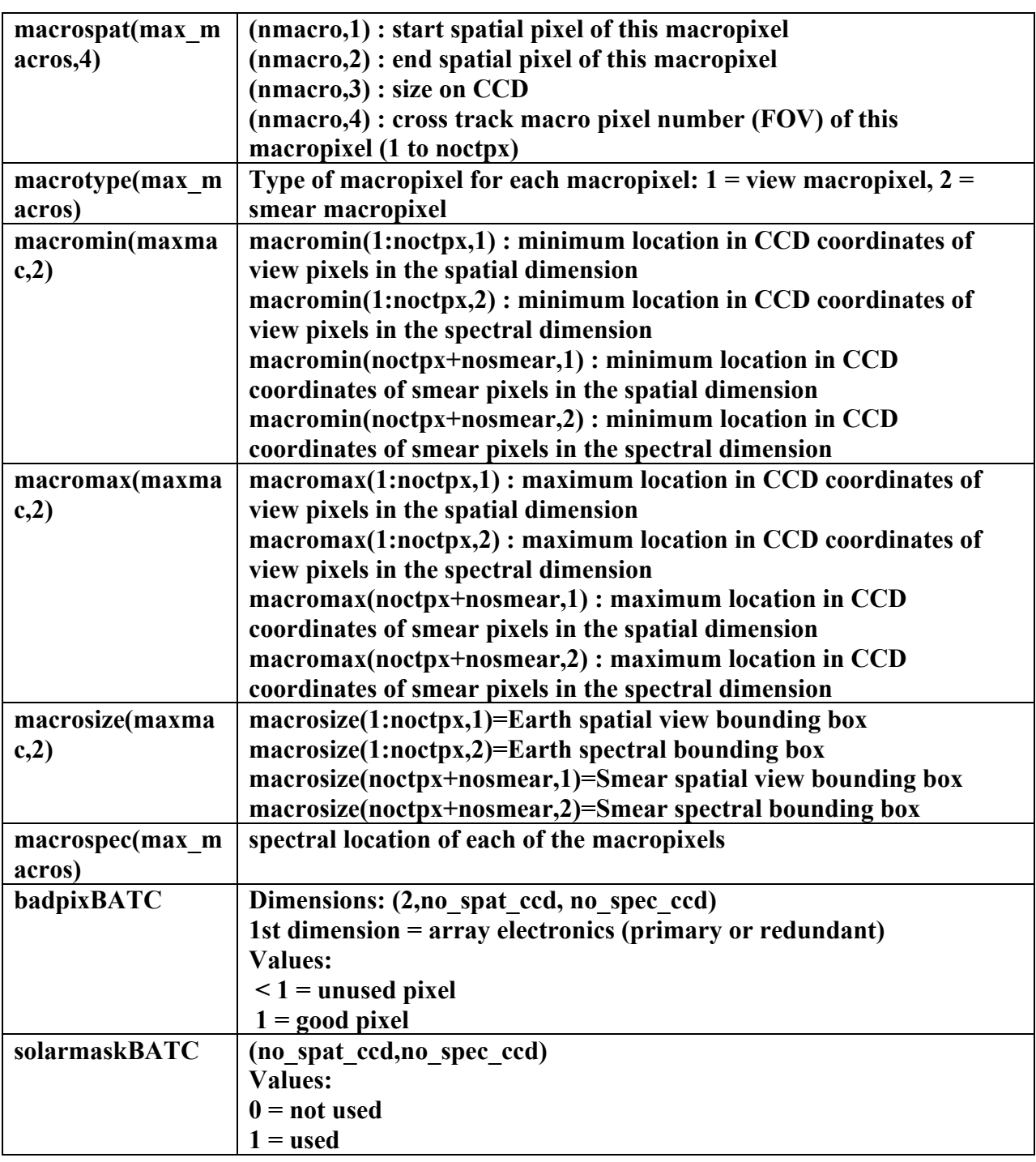

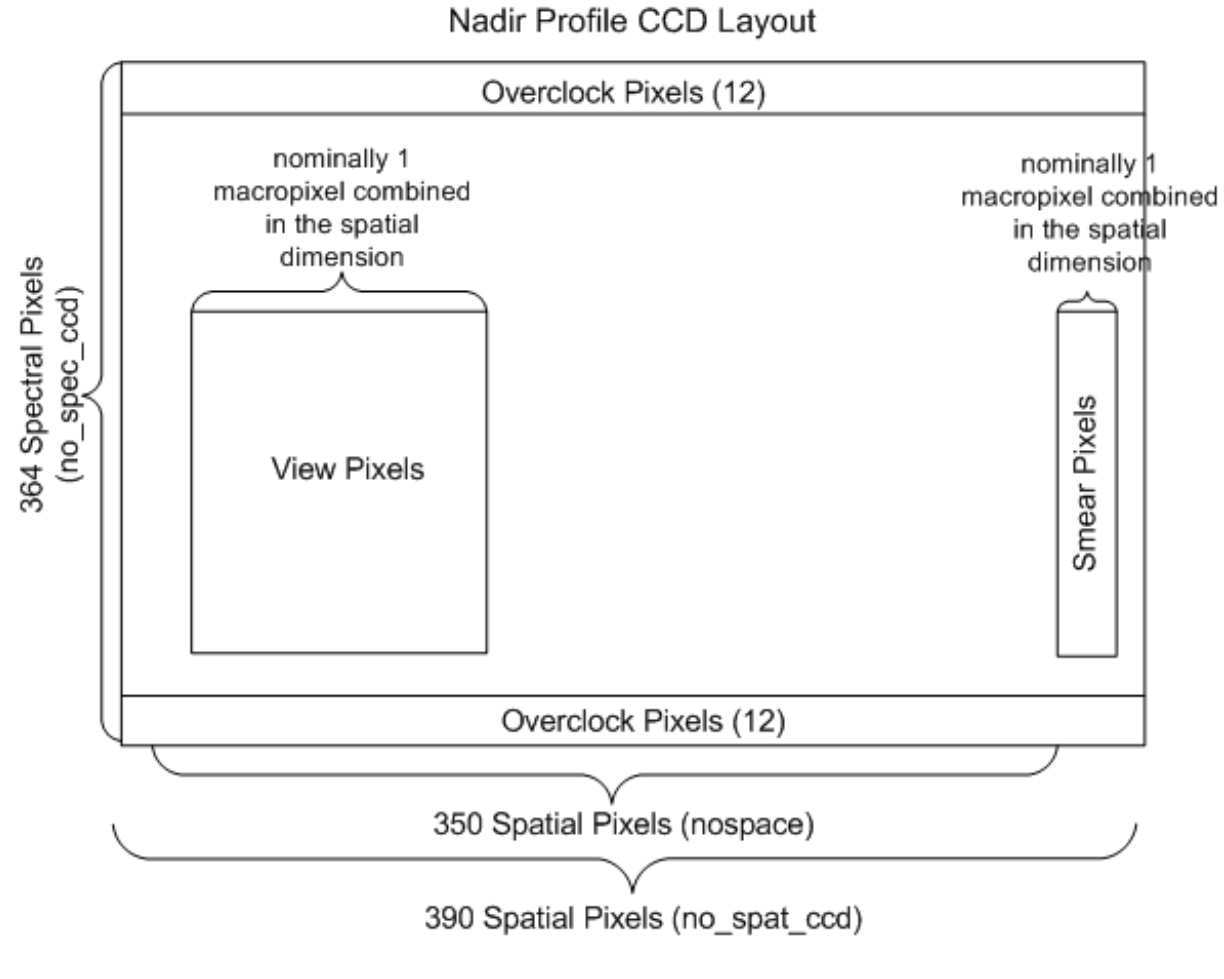

**Figure A-1. Layout of Nadir Profile CCD** 

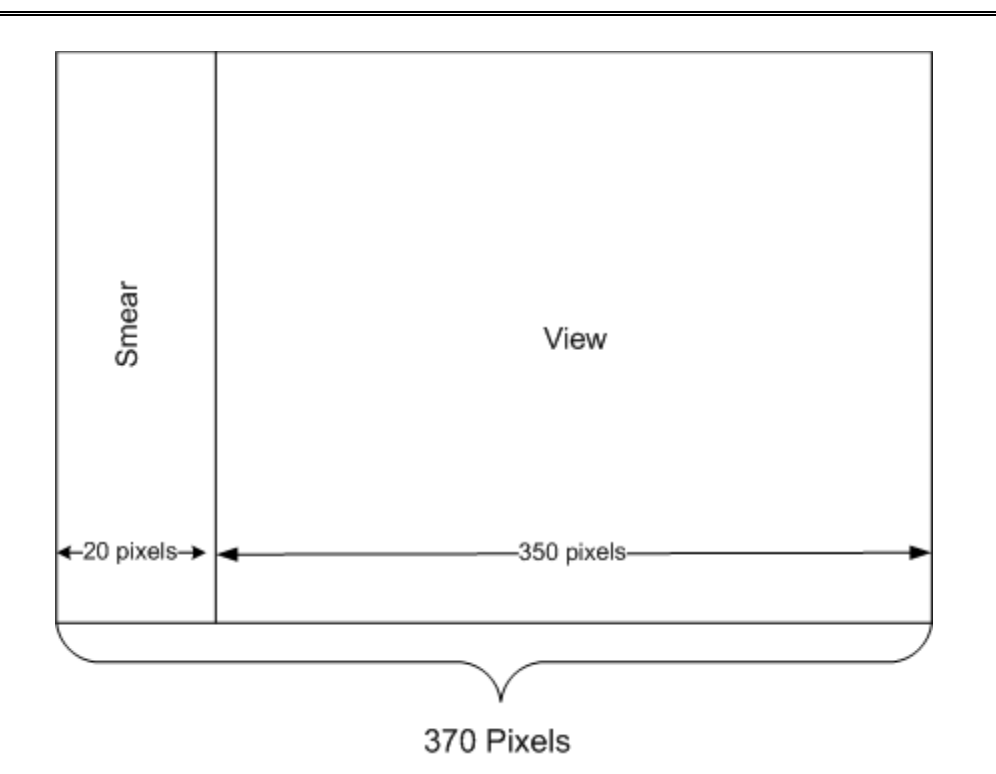

**Figure A-2. Clipped Layout of NP CCD**